## **Implementing the AsyncTaskBarrier** Framework Using RxJava (Part 2)

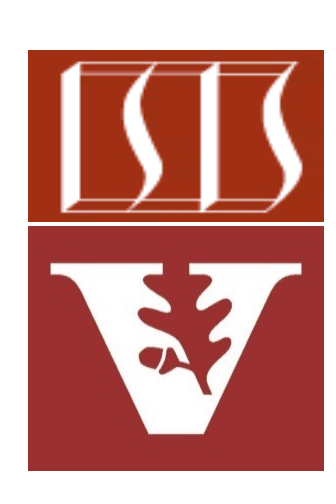

Douglas C. Schmidt d.schmidt@vanderbilt.edu www.dre.vanderbilt.edu/~schmidt

Professor of Computer Science

Institute for Software Integrated Systems

Vanderbilt University Nashville, Tennessee, USA

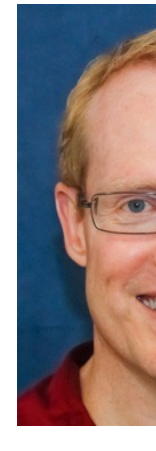

## Learning Objectives in this Part of the Less

- Understand the API of the Async TaskBarrier class for RxJava
- Know how to use AsyncTaskBarrier in practice
- Recognize how RxJava operators are used to implement the Async TaskBarrier framework

```
static Single<Long> runT
 ...
```
 **return Observable .fromIterable(sTests)**

```
 .map(s -> s.get()
     .onErrorResumeN
         (errorHandler))
```
.flatMapCompletable(

```
 .toSingle(() -> 
     sTests.size()
      exceptionCount
```
See Reactive/Observable/ex4/src/main/java/utils/AsyncTaskBarri

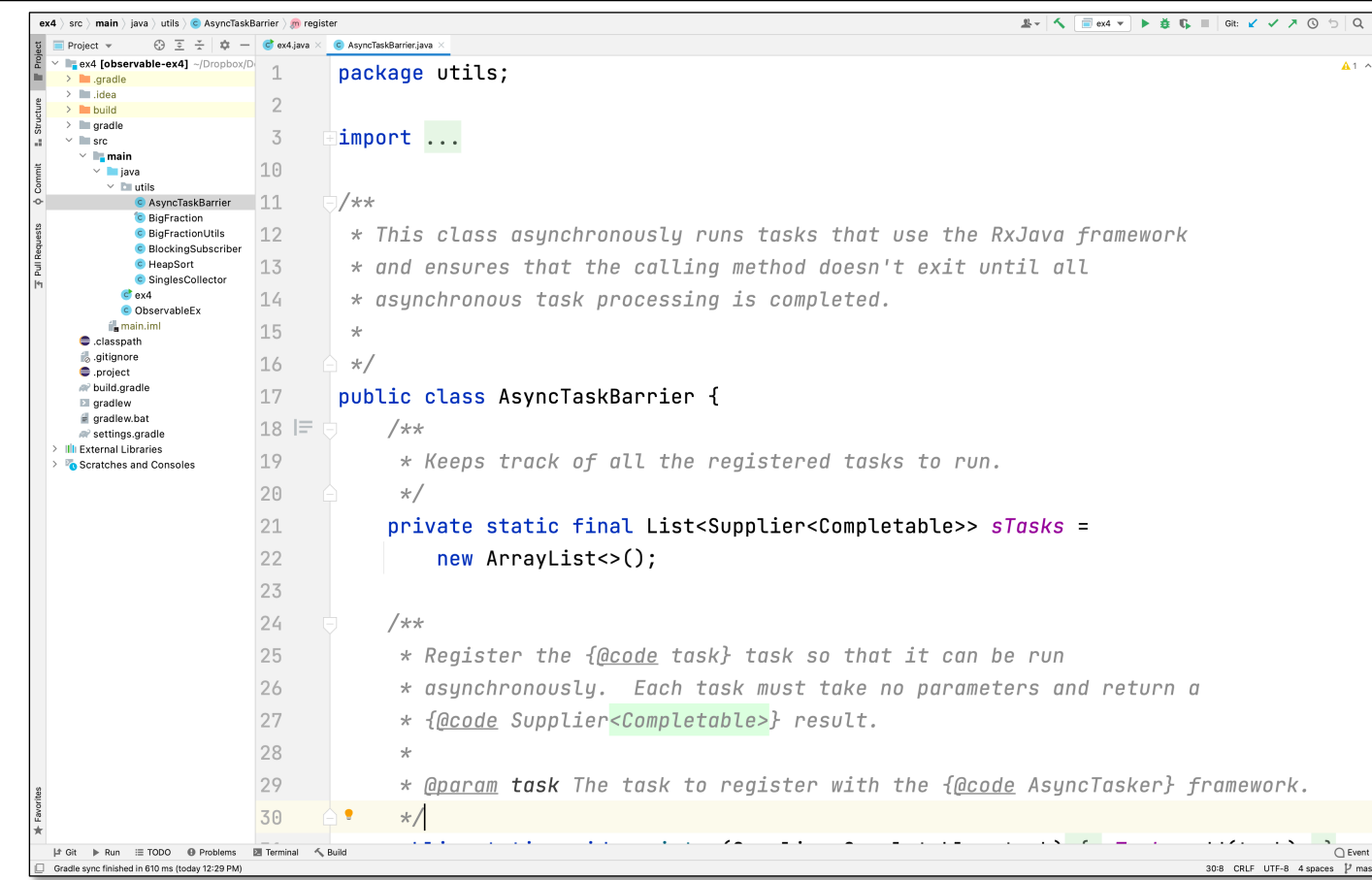

See Reactive/Observable/ex4/src/main/java/utils/AsyncTaskBarr

 **...**

• The sTasks field keeps track of all the registered tasks to run

**public class AsyncTaskBarrier { private static final List<Supplier<Completable>> sTasks = new ArrayList<>();**

• The register() & unregister() methods simply add & remove registered tasks to an internal list, respectively

```
static void register
   (Supplier<Completable> task){
   sTasks.add(task);
}
```

```
static boolean unregister
   (Supplier<Completable> task){
   return sTasks.remove(task);
}
```
- The register() & unregister() methods simply add & remove registered tasks to an internal list, respectively
	- Each task is a Supplier whose get() method performs a task that returns Completable

```
static void register
   (Supplier<Completable> task){
   sTasks.add(task);
```

```
static boolean unregister
   (Supplier<Completable> task){
   return sTasks.remove(task);
}
```
- The register() & unregister() methods simply add & remove registered tasks to an internal list, respectively
	- Each task is a Supplier whose get() method performs a task that returns Completable
		- This return type is used to signal when a task completes

```
static void register
   (Supplier<Completable> task){
   sTasks.add(task);
```

```
static boolean unregister
   (Supplier<Completable> task){
   return sTasks.remove(task);
}
```
- The register() & unregister() methods simply add & remove registered tasks to an internal list, respectively
	- Each task is a Supplier whose get() method performs a task that returns Completable
		- This return type is used to signal when a task completes
		- The method implementations simply add & remove tasks from the List

```
static void register
   (Supplier<Completable> task){
   sTasks.add(task);
```

```
static boolean unregister
   (Supplier<Completable> task){
   return sTasks.remove(task);
}
```
• The runTasks() method runs all the registered tasks

 **... return Observable .fromIterable(sTests)**

```
 .map(s -> s.get()
      .onErrorResumeNext
         (errorHandler))
```
**static Single<Long> runTests() {**

 **.flatMapCompletable(c -> c)**

```
 .toSingle(() -> 
     sTests.size()
```
 **- exceptionCount.get()));**

- The runTasks() method runs all the registered tasks
	- It returns a Single<Long> that triggers when all tasks complete

Emits the # of tasks that completed successfully

```
static Single<Long> runTests() {
 ...
```

```
 return Observable
```
 **.fromIterable(sTests)**

```
 .map(s -> s.get()
      .onErrorResumeNext
         (errorHandler))
```
 **.flatMapCompletable(c -> c)**

```
 .toSingle(() -> 
     sTests.size()
```
 **- exceptionCount.get()));**

![](_page_11_Figure_1.jpeg)

See reactivex.io/RxJava/3.x/javadoc/io/reactivex/rxjava3/core/Observable.html#

![](_page_12_Figure_1.jpeg)

See reactivex.io/RxJava/3.x/javadoc/io/reactivex/rxjava3/core/Observable

![](_page_13_Figure_1.jpeg)

See reactivex.io/RxJava/3.x/javadoc/io/reactivex/rxjava3/core/Observable

![](_page_14_Picture_86.jpeg)

See reactivex.io/RxJava/3.x/javadoc/io/reactivex/rxjava3/core/Observable.html#flatMa

![](_page_15_Figure_1.jpeg)

See reactivex.io/RxJava/3.x/javadoc/io/reactivex/rxjava3/core/Completable.html#to

End of Implementing the AsyncBarrierTask Framework Using RxJava (Part 2)